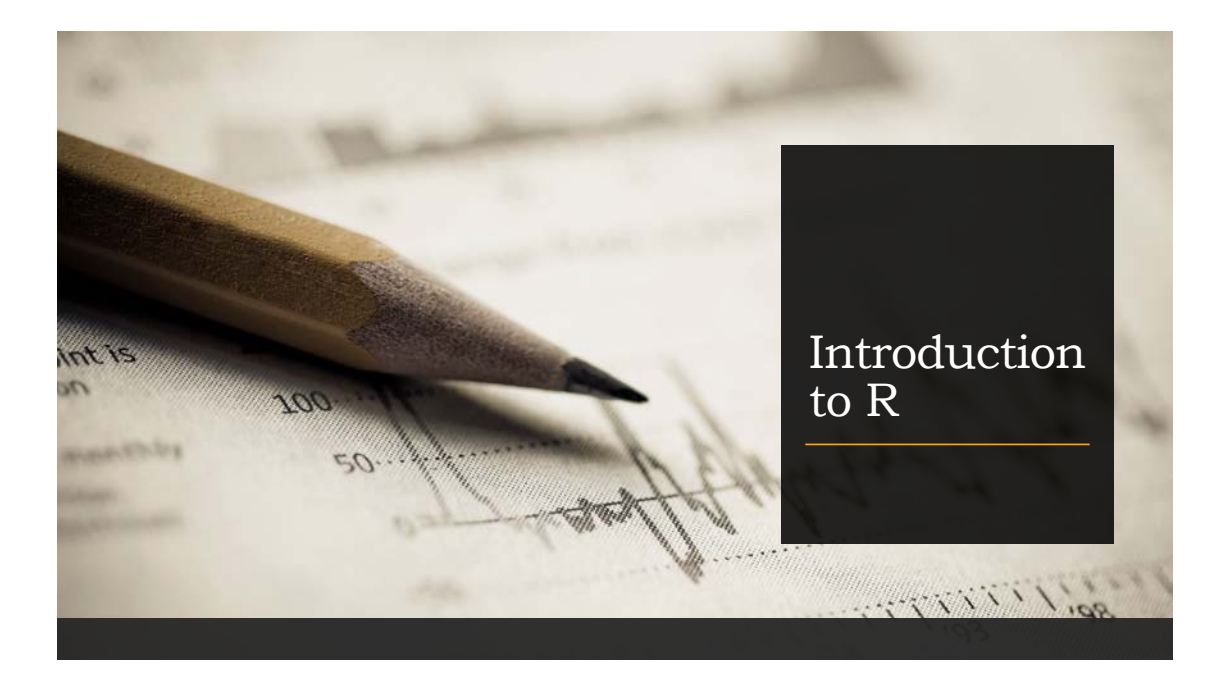

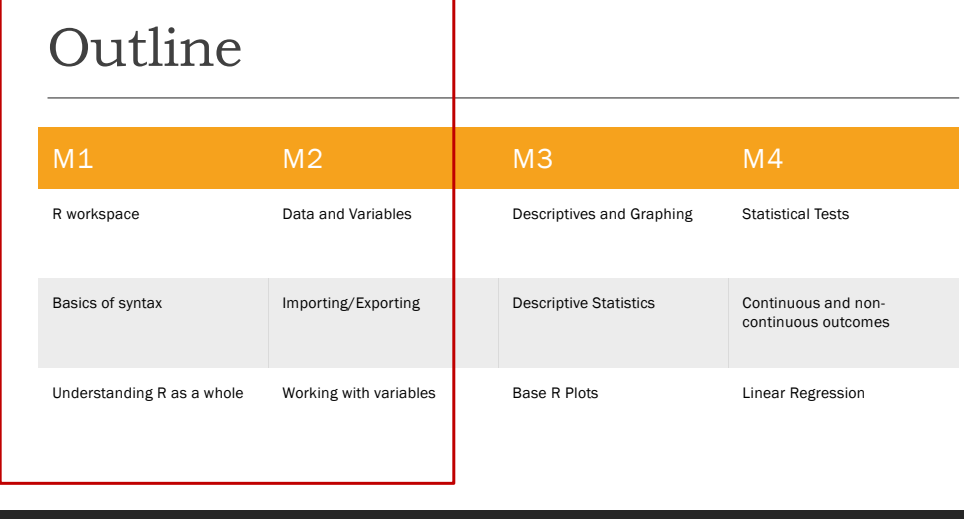

#### Module 1: R-Workspace

Understand the different R windows

Understand the basic syntax symbols and their uses Find help and understand how to explore issues

# R and R-Studio

Two types of R: R and R-Studio

You need to download both (set the CRAN (Comprehensive R Archive Network) for your region) But you can use either one for performing tasks

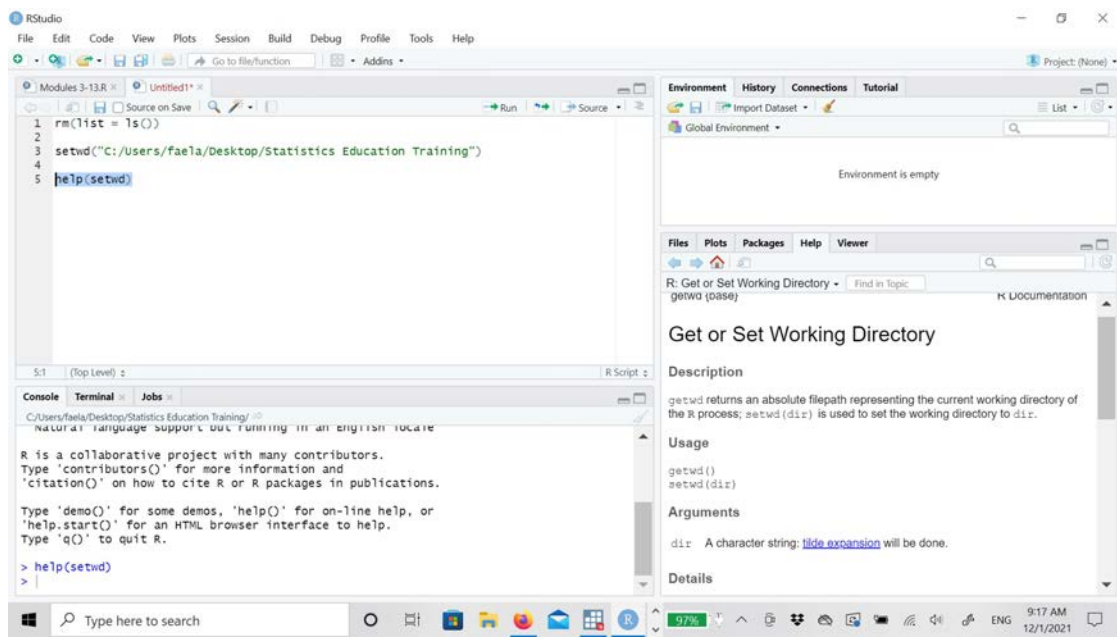

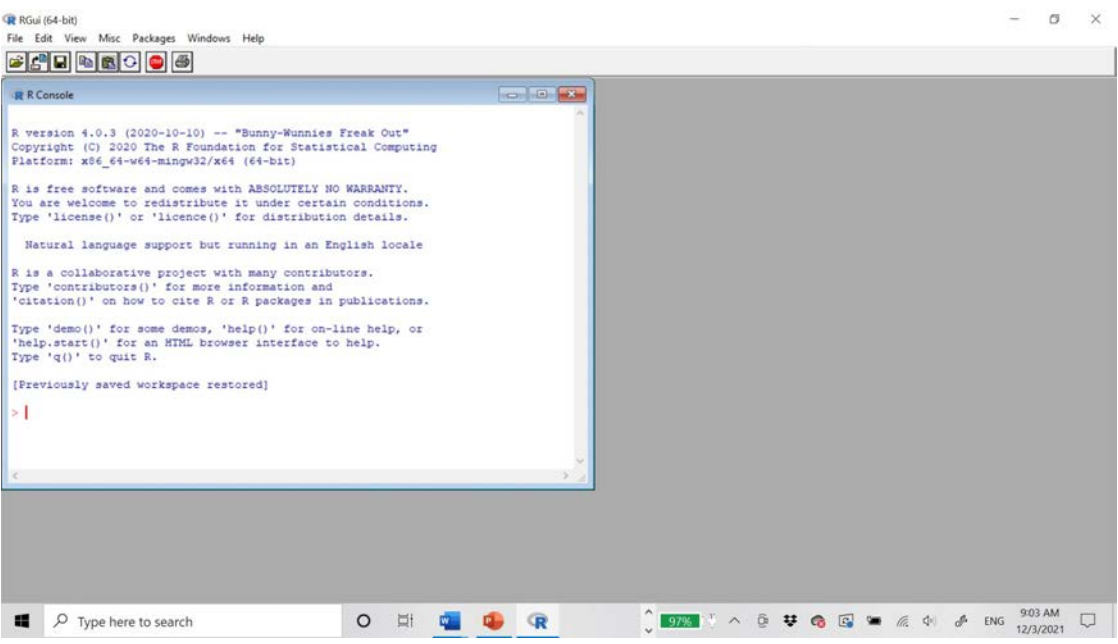

# Basic Syntax

R is case sensitive: var1 and Var1 would be treated as 2 different variable names

\$ is usually between the name of the dataset and the variable you are interested in dat\$var1

- , usually separates components WITHIN a command
- + is usually BETWEEN commands
- = and <- assign objects, but I would recommend using <-

The more you use R, the more you will get the feel of how the syntax works

#### Script Files

You do all your commands in what is called a script file

You can have multiple script files open at once

We will now go look at and explore the R environment and look at importing packages and libraries

#### Module 2: Data and Variables

Understand how to import and export data

How to recode variables

How to view and explore data

Basic variable types in R

Always set your working directory first!

Importing Data can be done through the "file" menu or through commands

dat <- read\_file(file pathway/file name.file type)

Different file types can be read in this way:

dat <- read.excel(file pathway/file name.file type)

dat <- read.csv(file pathway/file name.file type)

#### Module 2: Data and Variables

#### Things to consider:

What is the file name?

What is the file type?

Where is the file located?

Does the file include variable names?

How are fields separated (e.g. tab, comma, white-space)?

How are missing values stored?

I would usually use .csv or .dat files, but you should always look at your data once you import!

#### Variable Types

•**character**: "a", "swc" •**numeric**: 2, 15.5 •**integer**: 2L (the L tells R to store this as an integer) •**logical**: TRUE, FALSE •**complex**: 1+4i (complex numbers with real and imaginary parts)

#### Examining Variables

R provides many functions to examine features of vectors and other objects: class() - what kind of object is it (high-level)? typeof() - what is the object's data type (low-level)? length() - how long is it? What about two dimensional objects? attributes() - does it have any metadata?

## Module 3: Descriptive and Graphs

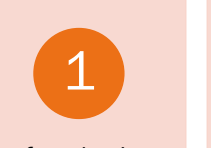

Perform basic descriptive statistics (mean, median, range)

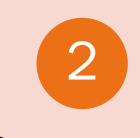

Create a descriptive statistics plot

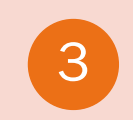

Create basic graphics using base R

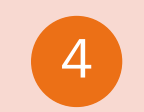

**Understand** what GGplot is

#### Descriptive Statistics

Calculate mean, median, range etc.

Format into table

### Graphs

A lot of graphs in base R

GGplot makes much nicer plots

◦Also much more complicated

Both types can be expanded with extra specifications

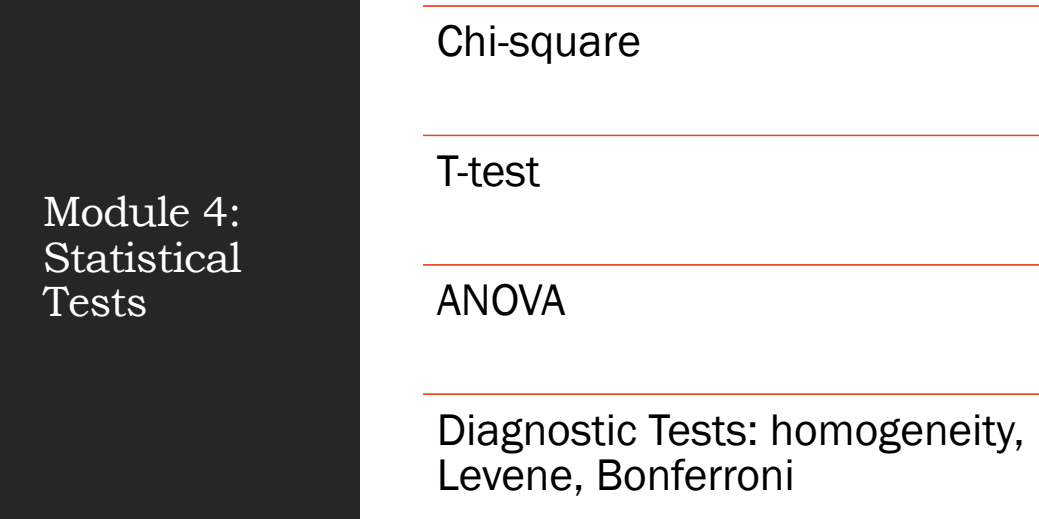

# Thank you!